# C2184 Úvod do programování v Pythonu

# **8. Chyby a testování**

# **Chyby v kódu**

- **Syntaktické chyby** (*syntax errors*) program nelze vůbec spustit
- **Výjimky** (*exceptions*) program běží, ale nastane chyba v průběhu vykonávání
- **Systematické chyby** z pohledu Pythonu je všechno v pořádku, program běží, ale nedělá to, co chceme

# **Syntaktické chyby**

- Špatné odsazení, chybějící nebo nadbytečné závorky, dvojtečky apod.
- Program nelze vůbec spustit

```
[1]: a = # Chybí pravá strana přiřazení
```

```
File "/tmp/ipykernel_33757/1037938702.py", line 1
 a = # Chybí pravá strana přiřazení
```
SyntaxError: invalid syntax

 $\hat{\phantom{1}}$ 

[2]: **if True**:

print('Hello World!') *# Chybí odsazení*

```
File "/tmp/ipykernel_33757/2517544079.py", line 2
 print('Hello World!') # Chybí odsazení
```
IndentationError: expected an indented block

[3]: **if True**:

 $\hat{\phantom{1}}$ 

```
print('Hello World!') # Odsazeno 4 mezerami
    print('') # Odsazeno tabulátorem
```

```
File "/tmp/ipykernel_33757/1622295480.py", line 3
    print('') # Odsazeno tabulátorem
    \hat{\phantom{1}}TabError: inconsistent use of tabs and spaces in indentation
```
• Často se chyba odhalí až na následujícím řádku

```
[4]: import math
    a = abs(math.sqrt((10 - 5)**2) # Chybí konec závorky
    print(a) # Python <=3.9 zjistí chybu až tady
      File "/tmp/ipykernel_33757/1558618991.py", line 3
        print(a) # Python <=3.9 zjistí chybu až tady
        \hat{\phantom{1}}SyntaxError: invalid syntax
```
# **Výjimky (***exceptions***)**

- Za běhu programu (*runtime*) se zjistí, že něco nelze vykonat –> vyhodí se výjimka
- Typ výjimky upřesňuje, proč to nelze:
	- **–** Vestavěné typy výjimek: [https://docs.python.org/3/library/](https://docs.python.org/3/library/exceptions.html) [exceptions.html](https://docs.python.org/3/library/exceptions.html)
	- **–** Většina knihoven obsahuje vlastní
	- **–** Lze zadefinovat vlastní

# **Běžné typy výjimek**

• NameError – snažíme se použít proměnnou, která neexistuje

```
[5]: |print(b)|
```

```
---------------------------------------------------------------------------
NameError Traceback (most recent call␣
 \rightarrowlast)
/tmp/ipykernel_33757/324135452.py in <module>
--- 2 print(b)
NameError: name 'b' is not defined
```
• TypeError – snažíme se udělat něco s hodnotou špatného typu

 $[6]$ : 'abc' + 5

```
---------------------------------------------------------------------------
TypeError Traceback (most recent call
 ↪last)
/tmp/ipykernel_33757/475208171.py in <module>
---> 1 'abc' + 5TypeError: can only concatenate str (not "int") to str
```
• ValueError – dáváme funkci argument správného typu, ale špatnou hodnotu

```
[7]: |int('12a')|
```

```
---------------------------------------------------------------------------
ValueError Traceback (most recent call
 \rightarrowlast)
/tmp/ipykernel_33757/762838879.py in <module>
--- 2 1 int('12a')ValueError: invalid literal for int() with base 10: '12a'
```
• ZeroDivisionError – snažíme se dělit nulou

$$
\begin{array}{c|cc}\n[8]: \mathsf{x} &= 5 \\
\mathsf{y} &= 1 \ / \ (\mathsf{x} \ - \ 5)\n\end{array}
$$

--------------------------------------------------------------------------- ZeroDivisionError Traceback (most recent call␣  $\rightarrow$ last) /tmp/ipykernel\_33757/2405872419.py in <module>  $1 \times = 5$  $---> 2$  y = 1 / (x - 5) ZeroDivisionError: division by zero

• IndexError – index je mimo rozsah

 $[9]$ : cisla =  $[1, 2, 8]$ cisla[3]

```
---------------------------------------------------------------------------
IndexError Traceback (most recent call␣
 ↪last)
/tmp/ipykernel_33757/3525130419.py in <module>
     1 cisla = [1, 2, 8]
```
 $\left| \cdots \right| > 2$  cisla $[3]$ 

IndexError: list index out of range

• KeyError – klíč chybí ve slovníku

```
[10]: slovnik = {'a': 1, 'c': 4}
      slovnik['b']
```

```
---------------------------------------------------------------------------
KeyError Traceback (most recent call
 \rightarrowlast)
/tmp/ipykernel_33757/1506280042.py in <module>
     1 slovnik = \{a : 1, 'c': 4\}----> 2 slovnik['b']
KeyError: 'b'
```
• NotImplementedError – funkce nebo její část ještě není naimplementovaná

```
[11]: def median(numbers: list[float]) -> float:
          sorted numbers = sorted(numbers)n = len(sorted numbers)if n \times 2 == 1:
              return sorted_numbers[n//2]
          else:
              raise NotImplementedError() # TODO add implementation for␣
       ↪even n
     print(median([2, 8, 5]))
     print(median([2, 8, 5, 7]))
```
#### 5

```
---------------------------------------------------------------------------
NotImplementedError Traceback (most recent call
 \rightarrowlast)
/tmp/ipykernel_33757/1827172339.py in <module>
     8
     9 print(median([2, 8, 5]))
---> 10 print(median([2, 8, 5, 7]))/tmp/ipykernel_33757/1827172339.py in median(numbers)
     5 return sorted numbers[n//2]
     6 else:
----> 7 raise NotImplementedError() # TODO add implementatio
 ↪for even n
```

```
8
9 print(median([2, 8, 5]))
```

```
NotImplementedError:
```
• StopIteration – chceme další hodnotu od iterátoru, který se už vyčerpal

```
[12]: iterator = reversed('ab')
      next(iterator)
      next(iterator)
      next(iterator)
```

```
---------------------------------------------------------------------------
StopIteration Traceback (most recent call
 ↪last)
/tmp/ipykernel_33757/616370458.py in <module>
     2 next(iterator)
     3 next(iterator)
----> 4 next(iterator)
StopIteration:
```
• RecursionError – rekurzivní funkce se zacyklila

```
[13]: def factorial(n: int) -> int:
            return n * factorial(n-1)
```
factorial(5)

```
---------------------------------------------------------------------------
RecursionError Traceback (most recent call
 \rightarrowlast)
/tmp/ipykernel_33757/1772359378.py in <module>
     2 return n * factorial(n-1)
     3
---> 4 factorial(5)
/tmp/ipykernel_33757/1772359378.py in factorial(n)
     1 def factorial(n: int) -> int:
---> 2 return n * factorial(n-1)3
     4 factorial(5)
… last 1 frames repeated, from the frame below …
/tmp/ipykernel_33757/1772359378.py in factorial(n)
```

```
1 def factorial(n: int) -> int:
 \cdots 2 return n * factorial(n-1)
      3
     4 factorial(5)
RecursionError: maximum recursion depth exceeded
```
### **Traceback**

• Popisuje, kde nastala výjimka a jak se tam program dostal

```
[14]: def print_reciprocals(numbers: list[float]) -> None:
         for number in numbers:
             print reciprocal(number)
     def print reciprocal(x: float) -> float:
         rec x = reciprocal(x)
         print(f'Reciprocal of \{x\} = \{rec\ x\}'def reciprocal(x: float) -> float:
         return 1 / x
     print reciprocals([3, 2, 0, 4])
     Reciprocal of 3 = 0.3333333333333333
     Reciprocal of 2 = 0.5---------------------------------------------------------------------------
      ZeroDivisionError Traceback (most recent call␣
        \rightarrowlast)
      /tmp/ipykernel_33757/3304149666.py in <module>
           10 return 1 / x
           11
      ---> 12 print_reciprocals([3, 2, 0, 4])
      /tmp/ipykernel_33757/3304149666.py in print_reciprocals(numbers)
            1 def print reciprocals(numbers: list[float]) -> None:
            2 for number in numbers:
      ----> 3 print reciprocal(number)
            4
            5 def print reciprocal(x: float) -> float:
      /tmp/ipykernel 33757/3304149666.py in print reciprocal(x)
            4
            5 def print reciprocal(x: float) -> float:
      ---> 6 rec x = \text{reciprocal}(x)7 print(f'Reciprocal of \{x\} = \{rec\ x\}')
```

```
8
/tmp/ipykernel_33757/3304149666.py in reciprocal(x)
      8
      9 def reciprocal(x: float) -> float:
---> 10 return 1 / x
     11
     12 print_reciprocals([3, 2, 0, 4])
ZeroDivisionError: division by zero
```
### **Otázky:**

Následující program vyhodí výjimku. Jaký bude traceback?

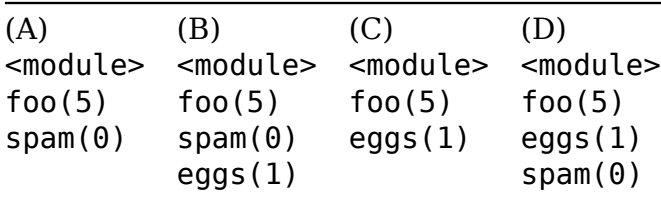

```
def foo(n):
    for i in range(n):
        if i \, 8 \, 2 == 0:
             spam(i)
        else:
             eggs(i)
def spam(i):
    return 1 / (i+1)
def eggs(i):
    result = []for j in range(i):
        spam(i)
    return result[i]
```

```
foo(5)
```
# **Ošetření výjimky**

- Když se umíme s konkrétní výjimkou nějak vyrovnat
- Výjimku odchytíme pomocí bloku try...except

[15]: **import math**

```
def reciprocal(x: float) -> float:
    print(f'Calculating 1/{x}...')
    try:
        result = 1 / xprint('Division completed without problems')
        return result
    except ZeroDivisionError:
        print("Sorry, can't divide by zero \sqrt{(\vert \rangle / \vert})return math.nan # Not-a-number
```
 $[16]$ : reciprocal(5)

Calculating 1/5… Division completed without problems

 $[16]$ : 0.2

 $[17]$ : reciprocal(0)

Calculating 1/0… Sorry, can't divide by zero  $\sqrt{(\pi)}$  /

[17]: nan

### **Kombinace výjimek**

```
[18]: try:
         number = int(input())result = 1 / number
         print(f'OK: {result}')
     except ZeroDivisionError:
         print('Nulou nelze dělit!')
     except ValueError:
         print('Nemůžu převést zadaný vstup na číslo!')
     except (RuntimeError, TypeError, NameError):
          pass # jako by se chyba nestala (nedoporučuje se)
     except:
          print('Chyba vole!')
          raise # výjimka se znovu vyvolá
```
Nemůžu převést zadaný vstup na číslo!

#### **Použití odchycené výjimky**

• Pomocí except...as...

[19]: **try**: result =  $5 / 0$ print(result) **except ZeroDivisionError as** err: print(f'Došlo k chybě (**{**err**}**)!')

Došlo k chybě (division by zero)!

**try … except … else … finally**

```
[20]: def reciprocal(x: float) -> float:
          try:
              result = 1 / xexcept ZeroDivisionError:
              print('Nulou nelze dělit')
              result = math.infelse:
              print('Proběhlo bez výjimky!')
          finally:
              print('Já se provedu pokaždé')
              return result
```
 $[21]$ : reciprocal(0)

Nulou nelze dělit Já se provedu pokaždé

```
[21]: inf
```

```
[22]: reciprocal(5)
```
Proběhlo bez výjimky! Já se provedu pokaždé

[22]: 0.2

```
[23]: def reciprocal(x: float) -> float:
          try:
              return 1 / x
          except ZeroDivisionError:
              print('Nulou nelze dělit')
              return math.inf
          else:
              print('Proběhlo bez výjimky!')
          finally:
              print('Já se FAKT provedu pokaždé')
```

```
[24]: reciprocal(0)
```
Nulou nelze dělit Já se FAKT provedu pokaždé

```
[24]: inf
```
 $[25]$ : reciprocal(5)

Já se FAKT provedu pokaždé

[25]: 0.2

# **Vyhození výjimky**

- Pomocí klíčového slova raise
- Výjimku vytvoříme:
	- **–** ExceptionType()
	- **–** ExceptionType('Error message')

```
[26]: def factorial(n: int) \rightarrow int:
          """Return factorial of a non-negative integer n."""
          if not isinstance(n, int):
               raise TypeError('n must be int')
          if n < 0:
               raise ValueError('Cannot calculate factorial of a negative<sub>11</sub>
        ↪number.')
          result = 1for i in range(1, n+1):
               result *=ireturn result
```

```
[27]: factorial(10)
```
- [27]: 3628800
- $[28]:$  factorial( $-5$ )

```
---------------------------------------------------------------------------
ValueError Traceback (most recent call
 ↪last)
/tmp/ipykernel_33757/3591406149.py in <module>
---> 1 factorial(-5)
/tmp/ipykernel_33757/2601077873.py in factorial(n)
```

```
4 raise TypeError('n must be int')
     5 if n < 0:
----> 6 raise ValueError('Cannot calculate factorial of a
compare \overline{a}↪negative number.')
     7 result = 1
     8 for i in range(1, n+1):
```
ValueError: Cannot calculate factorial of a negative number.

 $[29]$ :  $factorial(2.5)$ 

```
---------------------------------------------------------------------------
TypeError Traceback (most recent call␣
 ↪last)
/tmp/ipykernel_33757/198808047.py in <module>
---> 1 factorial(2.5)
/tmp/ipykernel_33757/2601077873.py in factorial(n)
     2 """Return factorial of a non-negative integer n."""
     3 if not isinstance(n, int):
----> 4 raise TypeError('n must be int')
     5 if n < 0:
     6 raise ValueError('Cannot calculate factorial of a.
 ↪negative number.')
TypeError: n must be int
```
### **return vs raise**

- Oba ukončují běh funkce
- return x úspešné ukončení, **vrátí se** návratová hodnota x
- raise x selhání, **vyhodí se** výjimka x

```
[30]: def fluffy(n):
          if n == 0:
              return 'OK'
          elif n == 1:
              return ValueError(n)
          else:
              raise ValueError(n)
```
[31]: fluffy(0) *# Úspěšné ukončení, výsledkem je řetězec 'OK'*

[31]: 'OK'

- [32]: fluffy(1) *# Úspěšné ukončení, výsledkem je objekt (výjimka) typu*␣ ↪*ValueError*
- [32]: ValueError(1)
- [33]: fluffy(2) *# Selhání, vyhodí se výjimka typu ValueError*

```
---------------------------------------------------------------------------
ValueError Traceback (most recent call␣
 \rightarrowlast)
/tmp/ipykernel_33757/4106714567.py in <module>
----> 1 fluffy(2) # Selhání, vyhodí se výjimka typu ValueError
/tmp/ipykernel_33757/1536240589.py in fluffy(n)
     5 return ValueError(n)
     6 else:
----> 7 raise ValueError(n)
ValueError: 2
```
• Pouhé raise lze využít v bloku except – znovu vyhazuje odchycenou výjimku

```
[34]: def reciprocal(x: float) -> float:
          try:
              return 1 / x
          except Exception as ex:
              print(f'Nastala výjimka ({ex})')
              raise
```
 $[35]$ : reciprocal(0)

Nastala výjimka (division by zero)

```
---------------------------------------------------------------------------
ZeroDivisionError Traceback (most recent call␣
 \rightarrowlast)
/tmp/ipykernel_33757/367152496.py in <module>
---> 1 reciprocal(0)
/tmp/ipykernel_33757/2298311456.py in reciprocal(x)
      1 def reciprocal(x: float) -> float:
      2 try:
----> 3 return 1 / x
      4 except Exception as ex:
      5 print(f'Nastala výjimka ({ex})')
```
# **Otázky:**

Co vypíše následující program?

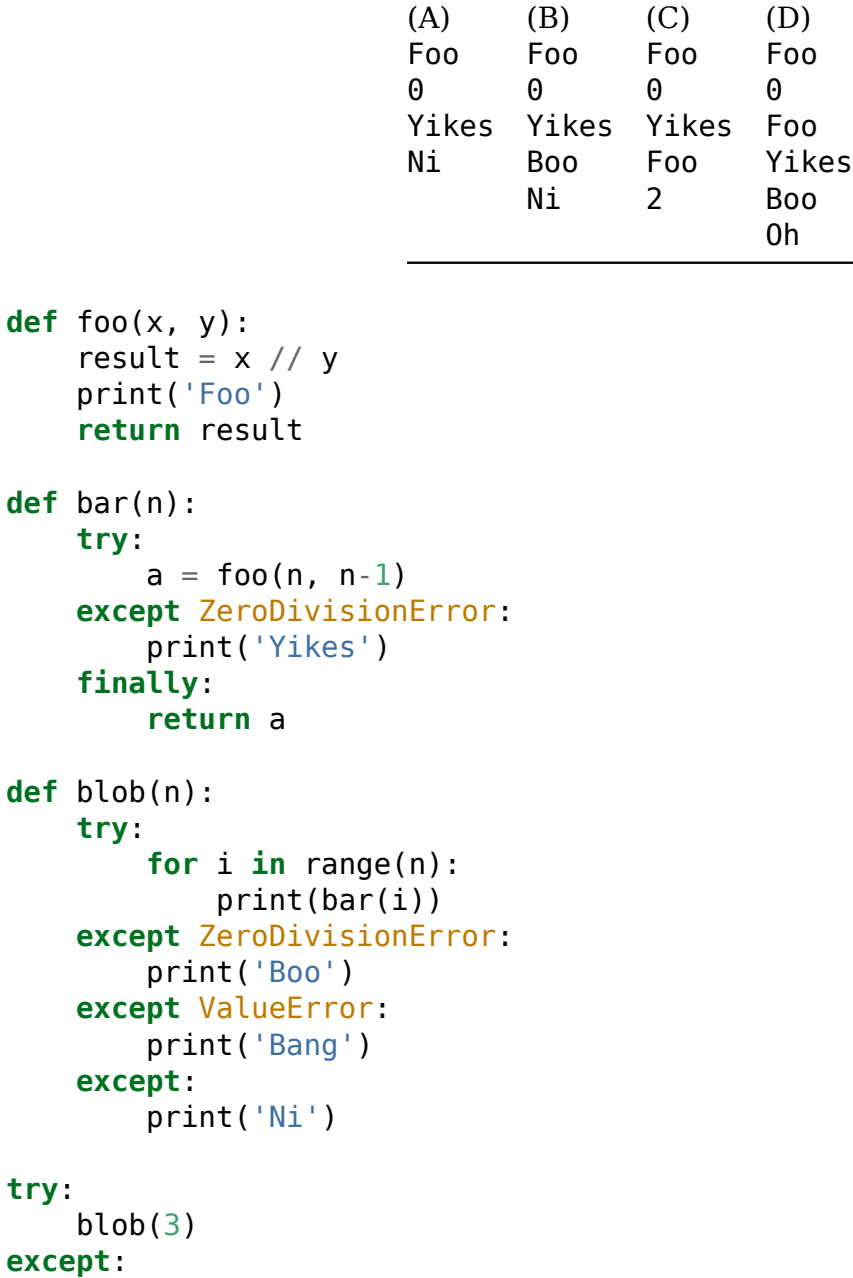

print('Oh')

# **Testování**

• Umožňuje automaticky zkontrolovat, jestli se funkce chová tak, jak očekáváme

- Test = popis očekávaného chování na konkrétním vstupu
- Výsledek testu:
	- **–** *pass* test prošel, chová se podle očekávání :)
	- **–** *fail* test neprošel, chová se jinak :(
- Moduly na testování: doctest, pytest, unittest…

### **doctest**

- Testy v dokumentaci funkce
	- **–** Vypadají jako interaktivní Python
- Modul doctest kontroluje, jestli se funkce chová tak, jak to popisují testy
- Více na <https://docs.python.org/3/library/doctest.html>
- Testy jsou zároveň dokumentací :)
- Nerozlišuje return, print a raise :(
- Neumí input :(

```
[1]: def cube_area(a: float) -> float:
         """Vrací povrch krychle o straně a.
         >>> cube_area(1)
         6
         >>> cube_area(0.5)
         1.5
         """
         return 6 * a**3
```
• Spuštění doctestu přímo z programu:

#### [2]: **import doctest** doctest.testmod()

```
**********************************************************************
File "__main__", line 5, in __main__.cube_area
Failed example:
    cube_area(0.5)
Expected:
    1.5
Got:
    0.75
**********************************************************************
1 items had failures:
   1 of 2 in main .cube area
***Test Failed*** 1 failures.
```
- [2]: TestResults(failed=1, attempted=2)
	- Spuštění doctestu z příkazového řádku:

python -m doctest my\_script.py

• Ukecaný mód (*verbose*) – vždy vypíše detaily ke každému testu a počet prošlých a všech testů:

```
python -m doctest -v my_script.py
```
• Doctesty mohou být v samostatném souboru, testy pak spustíme:

```
python -m doctest my_tests.txt
```
- Testování vyhození výjimky:
	- **–** Kontroluje se pouze první a poslední řádek tracebacku

```
[1]: def factorial(n: int) \rightarrow int:
         """Return the factorial of n, an integer >= 0.
         >>> [factorial(n) for n in range(6)]
         [1, 1, 2, 6, 24, 120]
         >>> factorial(-1)
         Traceback (most recent call last):
             ...
         ValueError: n must be >= 0
         """
         if not n \ge 0:
             raise ValueError('n must be >= 0')
         result = 1factor = 2while factor <= n:
             result *= factor
             factor += 1return result
```
[2]: **import doctest** doctest.testmod()

[2]: TestResults(failed=0, attempted=2)

• Testování hodnot typu float:

**–** Potřeba zaokrouhlení nebo naformátování kvůli numerickým nepřesnostem

```
[1]: def foo(n, x):
         """
         >>> foo(10, 1/10)
         1.0
         >>> round(foo(10, 1/10), 6)
```

```
1.0
"""
suma = 0.0for i in range(n):
    suma += xreturn suma
```
[2]: **import doctest** doctest.testmod()

```
**********************************************************************
File " main ", line 3, in main .foo
Failed example:
    foo(10, 1/10)
Expected:
    1.0
Got:
    0.9999999999999999
**********************************************************************
1 items had failures:
   1 of 2 in main .foo
***Test Failed*** 1 failures.
```

```
[2]: TestResults(failed=1, attempted=2)
```
• I pokud projdou všechny testy, neznamená to, že funkce je správná!

```
[1]: def add(a, b):
         """Vrať součet parametrů a, b.
         >>> add(2, 2)
         4
         >>> add(0, 0)
         0
         """
         return a * b
```

```
[2]: import doctest
     doctest.testmod()
```
[2]: TestResults(failed=0, attempted=2)

### **Debugging**

- Proces odstraňování chyb (*bug* = chyba)
- Většina vývojových prostředí poskytuje pomůcky pro debugování

### **Debugging ve VSCode**

- Vytvoření *breakpointu* (červený puntík): kliknutím před číslo řádku (F9)
- Spuštění debugovacího režimu:
	- **–** V Jupyter Notebooku: "Debug Cell" u tlačítka ▶
	- **–** Ve skriptu: "Run and Debug" na levé liště (F5)
- Debugovací režim:
	- **–** Zastaví vykonávání programu na prvním breakpointu nebo při vyhození výjimky
	- **–** Zobrazuje traceback a aktuální obsah proměnných
	- **–** Možnost krokování:
		- ∗ *Continue* na další breakpoint
		- ∗ *Step Over* na další řádek
		- ∗ *Step Into* do funkce
		- ∗ *Step Out* ven z funkce
		- ∗ *Disconnect* ukonči debugovací režim
	- **–** Debug Console možnost vypisovat/vyhodnocovat výrazy za běhu programu

```
[1]: def fibonacci(n: int) -> list[int]:
         """Spočítej prvních n prvků Fibonacciho posloupnosti (ŠPATNĚ)"""
         x = \lceil \rceila = 0b = 1for a in range(n):
             x.append(b)
             c = a + ba = bb = creturn x
     numbers = fibonacci(8)print(*numbers)
```
### 1 1 2 4 7 11 16 22

### **Příkaz assert**

- Ověřuje, že náš předpoklad je splněn, jinak skončí chybou
- Spuštěním Pythonu s přepínačem -O (tj. python -O script.py) ignorujeme všechny asserty

[2]: **import math**

```
a = 5assert a >= 0, 'a must be non-negative'
print(math.sqrt(a))
```
2.23606797749979

```
[3]: a = -5
```

```
assert a >= 0, 'a must be non-negative'
print(math.sqrt(a))
```

```
---------------------------------------------------------------------------
AssertionError Traceback (most recent call␣
 ↪last)
/tmp/ipykernel_33947/674718260.py in <module>
     1 a = -5---> 2 assert a \ge 0, 'a must be non-negative'
     3 print(math.sqrt(a))
```
AssertionError: a must be non-negative

```
[4]: def celsius_to_kelvin(temperature_C: float) -> float:
         ZERO C = -273.15assert isinstance(temperature_C, (float, int)), 'temperature_C␣
      ↪must be float'
         assert temperature C >= ZERO C, 'Colder than absolute zero!'
         return temperature_C - ZERO_C
```

```
[5]: celsius to kelvin(-300)
```

```
---------------------------------------------------------------------------
AssertionError Traceback (most recent call␣
 \rightarrowlast)
/tmp/ipykernel_33947/2135464965.py in <module>
---> 1 celsius to kelvin(-300)
/tmp/ipykernel 33947/1847178153.py in celsius to kelvin(temperature C
     2 ZERO_C = -273.15
     3 assert isinstance(temperature_C, (float, int)),
 ↪'temperature_C must be float'
---> 4 assert temperature C \geq ZERO_{C}, 'Colder than absolute zer!
 ↪'
     5 return temperature_C - ZERO_C
AssertionError: Colder than absolute zero!
```
# **Statická typová kontrola – modul mypy**

- Umožňuje zkontrolovat, jestli funkce pracují se správnými typy
- Statická kontrola = kontrolujeme kód, aniž bychom ho spouštěli

### **Spuštění mypy**

• Spuštění kontroly z příkazového řádku:

python -m mypy my\_program.py

• Pokud nemáme nainstalovaný mypy, musíme ho nejdřív nainstalovat (pomocí modulu pip):

python -m pip install mypy

(Pokud nemáme ani pip: sudo apt install python3-pip (Ubuntu))

# **Rozšiřující učivo**

### **pytest**

- Modul pro testování (alternativa doctestu)
- Prochází všechny soubory test \* a složky test\*
- Používá assert pro validaci
- Více na <https://docs.pytest.org/en/latest/>

```
[ ]: # inc.py:
```
**def** inc(x): return  $x + 1$ 

```
[ ]: # test_inc.py:
```

```
def test_answer():
   assert inc(3) == 5
```
### **pytest – parametrize**

```
[ ]: import pytest
     @pytest.mark.parametrize("test_input,expected", [
         ("3+5", 8),
         ("2+4", 6),
         ("6*9", 42),
     ])
     def test eval(test input, expected):
         assert eval(test_input) == expected
```